#### **Лекция №3. по курсу «Мобильное программирование»**

Москва 2020

# **КОМПОНЕНТЫ ПРИЛОЖЕНИЯ**

- Application
- Activity
- Service
- BroadcastReceiver
- ContentProvider

# **АКТИВНОСТЬ**

**public class** MainActivity extends AppCompatActivity {

```
@Override
 protected void onCreate(Bundle savedInstanceState) {
   super.onCreate(savedInstanceState);
   setContentView(R.layout.activity_main);
<activity android:name=".MainActivity">
 <intent-filter>
   <action android:name="android.intent.
                           action.MAIN"/>
   <category android:name="android.intent.
                           category.LAUNCHER"/>
 </intent-filter>
</activity>
```
## **SERVICE**

```
public class CustomService extends IntentService {
 public CustomService() {
   super("CustomService");
 }
 @Override
 protected void onHandleIntent(Intent intent) {
   // TODO: load file
 ł
<service
 android:name=".CustomService"
 android:exported="false"/>
```
#### **BroadcastReceiver**

```
public class CustomReceiver extends BroadcastReceiver {
 @Override
 public void onReceive(Context context, Intent intent) {
   // TODO: start service
 ł
ł
```
### **Доступ к системным возможностям устройства и ресурсам**

AlarmManager am = (AlarmManager) context.getSystemService(Context. **ALARM\_SERVICE);** 

FingerprintManager fm= (FingerprintManager) context.getSystemService(Context. **FINGERPRINT SERVICE);** 

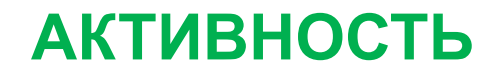

Главный компонент приложения,<br>с помощью которой пользователь<br>взаимодействует с приложением<br>посредством UI — пользовательского<br>интерфейса.

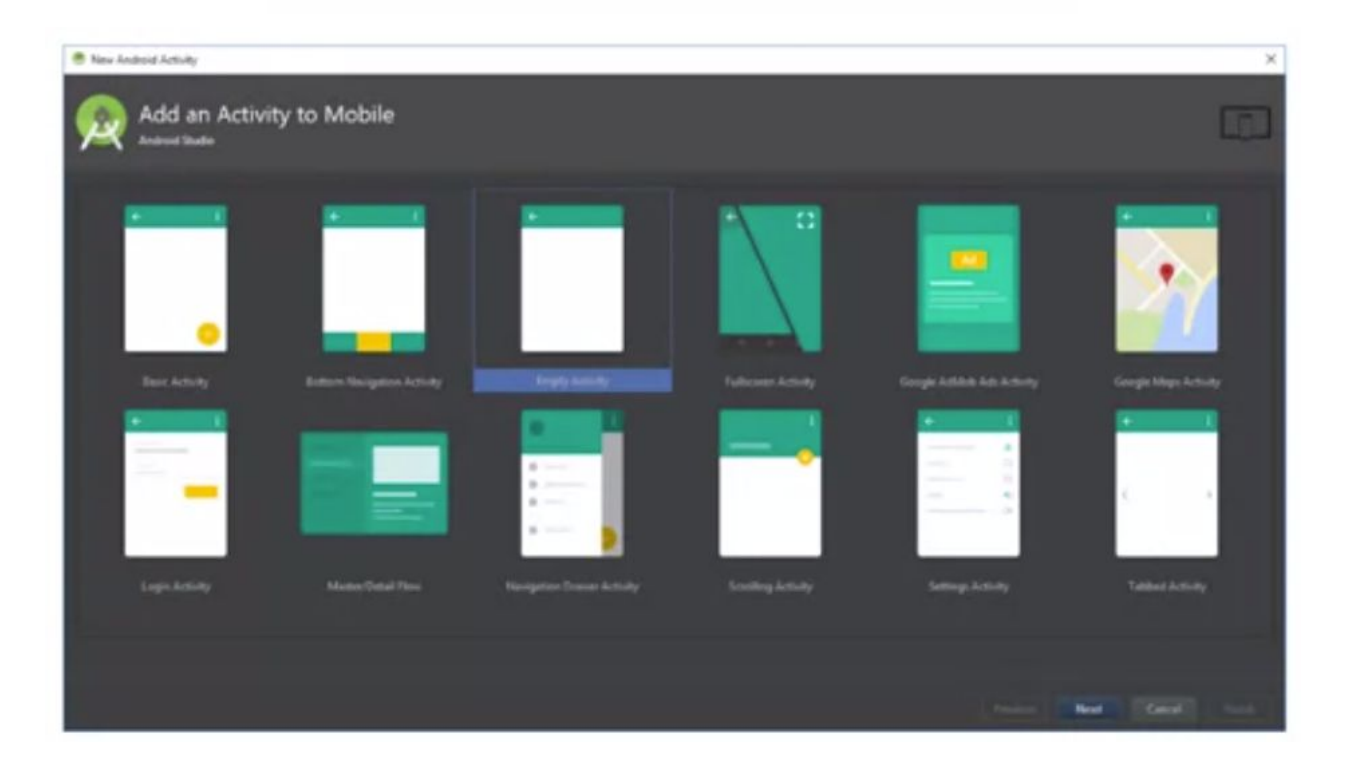

## **АКТИВНОСТЬ**

```
<activity android:name=".MainActivity">
 <intent-filter>
   <action android:name=
               "android.intent.action.MAIN" />
   <category android:name="android.intent.
                       category.LAUNCHER" />
 </intent-filter>
</activity>
```
### **ЖИЗНЕННЫЙ ЦИКЛ АКТИВНОСТИ**

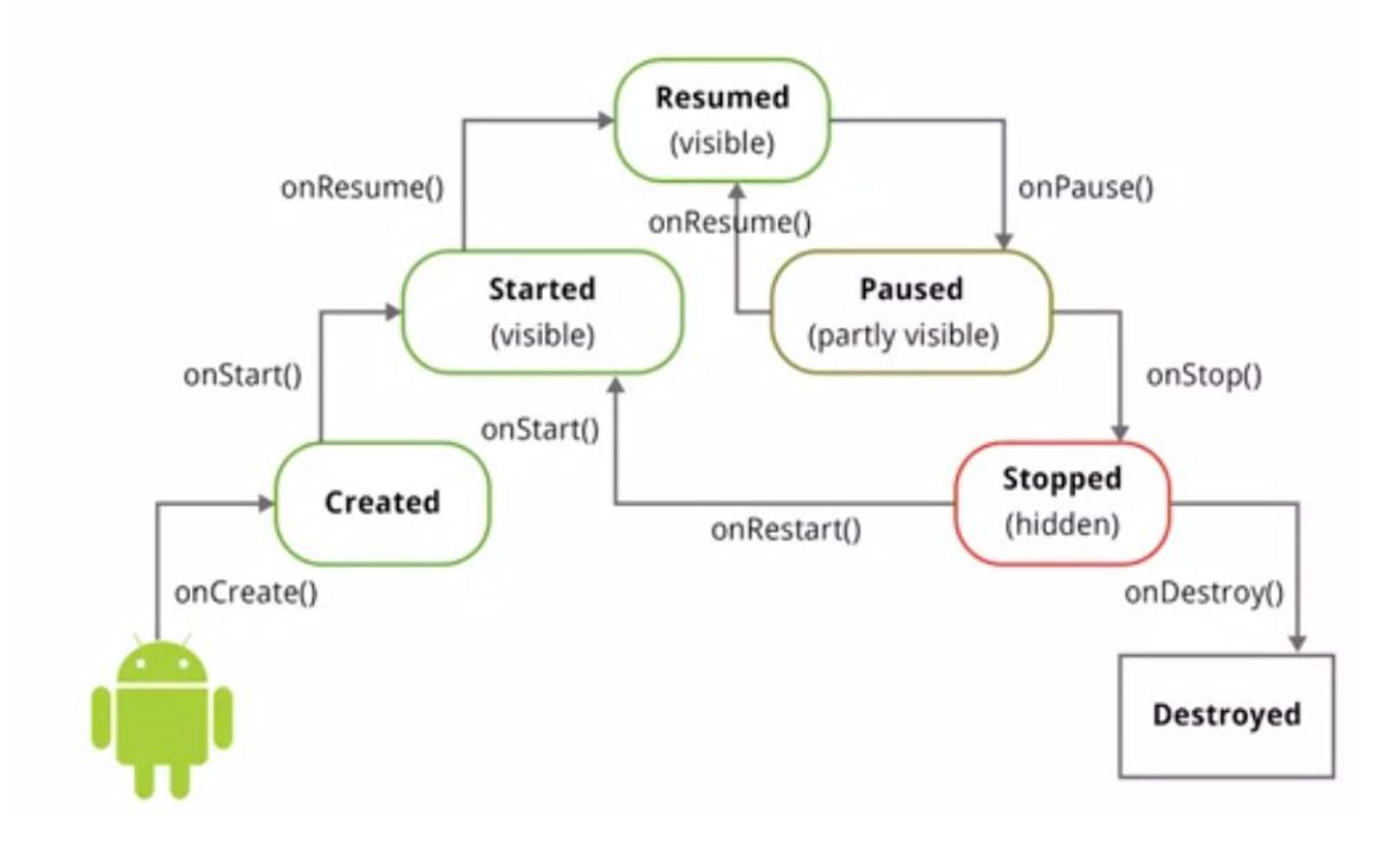

# **СТЕК АКТИВНОСТЕЙ**

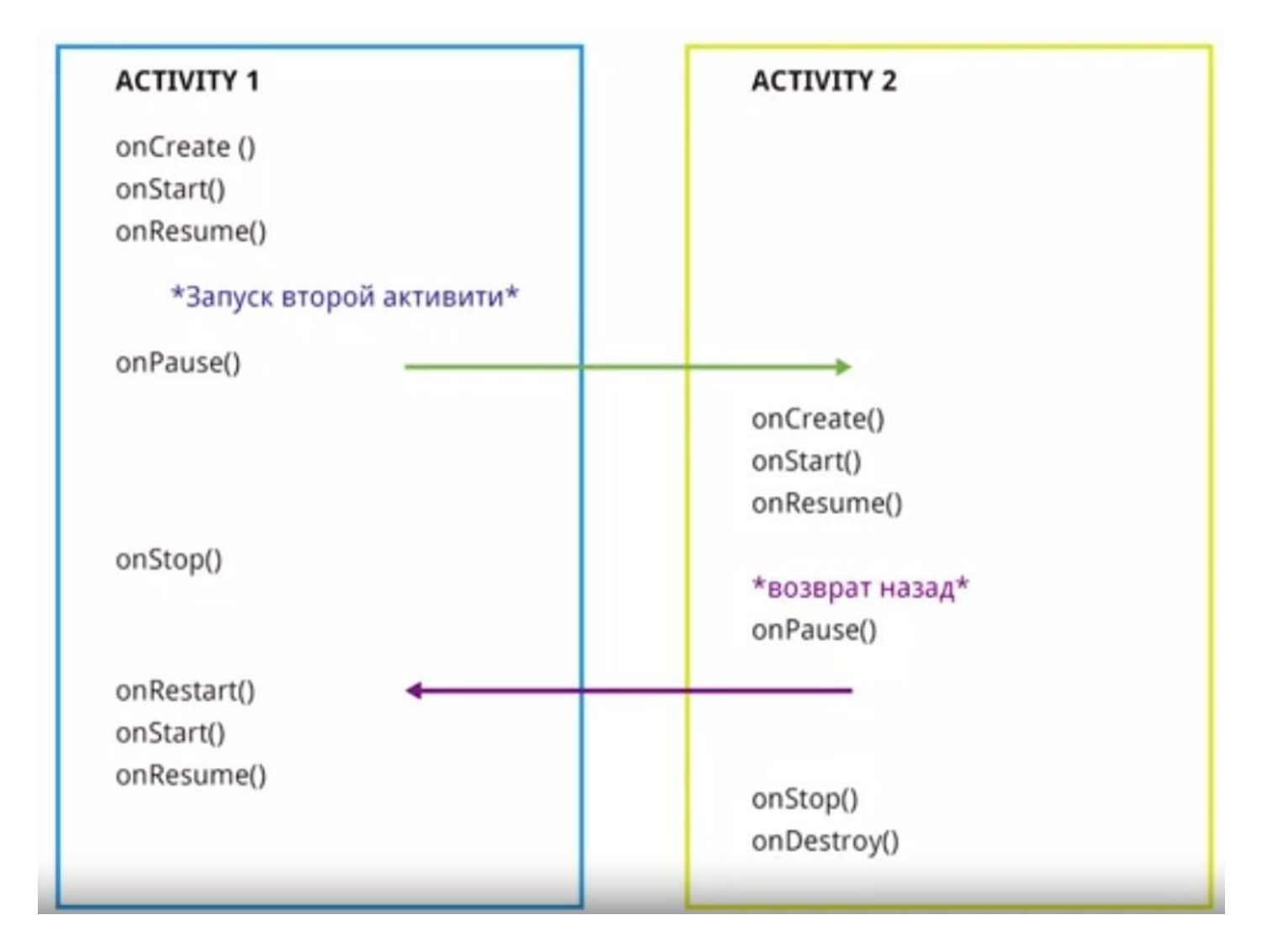

### **Уничтожение активности**

#### Система считает за нормальное поведение:

- нажатие кнопки "назад"
- вызов метода finish()

#### Система сохраняет стейт при следующих случаях:

- изменении конфигурации (поворот экрана, смена языка, доступность клавиатуры)
- уничтожение фоновой Activity при нехватке памяти для рабочей Activity

OnSaveInstanceState

# **Построение интерфейса Андроид**

<View

android:id="@+id/my\_view" android:layout\_width="wrap\_content" android:layout\_height="wrap\_content" // другие атрибуты  $\rightarrow$ 

View myView = findViewById(R.id. $my\_view$ ); myView.setVisibility(View.VISIBLE); View runtimeView = new View(context); runtimeView.setVisibility(View.INVISIBLE);

#### **ViewGroup, View**

<ViewGroup> //Иерархическая структура<br>разметки, XML правила <View/> <View/> <ViewGroup> <View/> <View/> </ViewGroup> </ViewGroup>

### **ViewGroup, View**

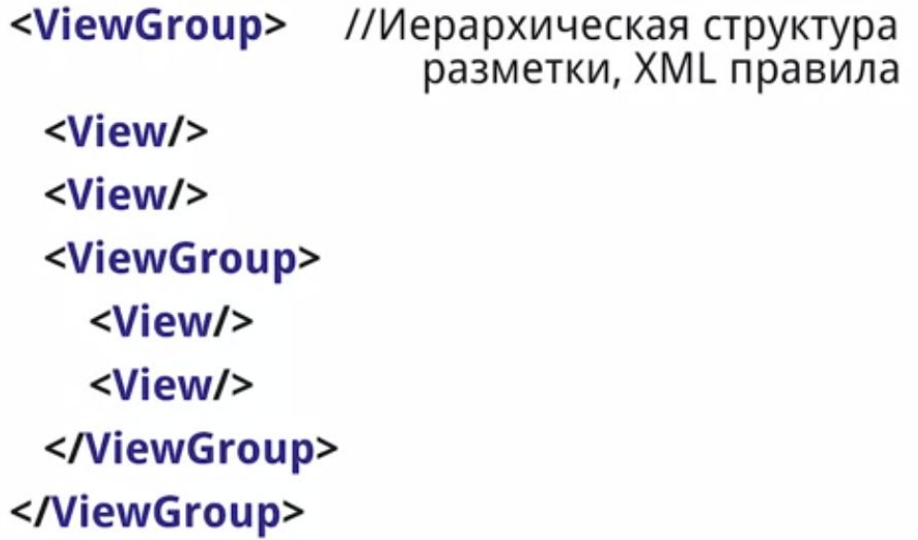

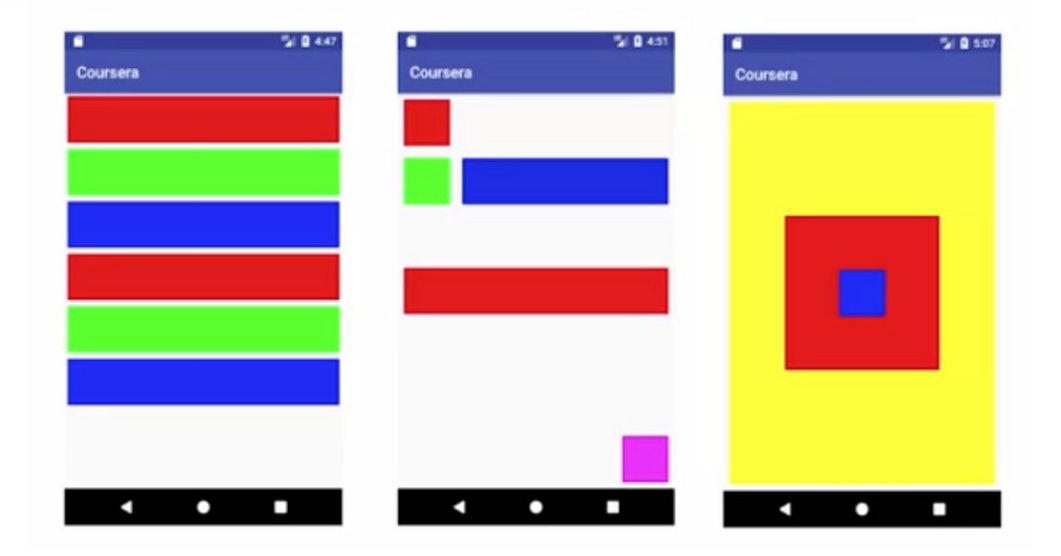

#### **Стандартные компоненты**

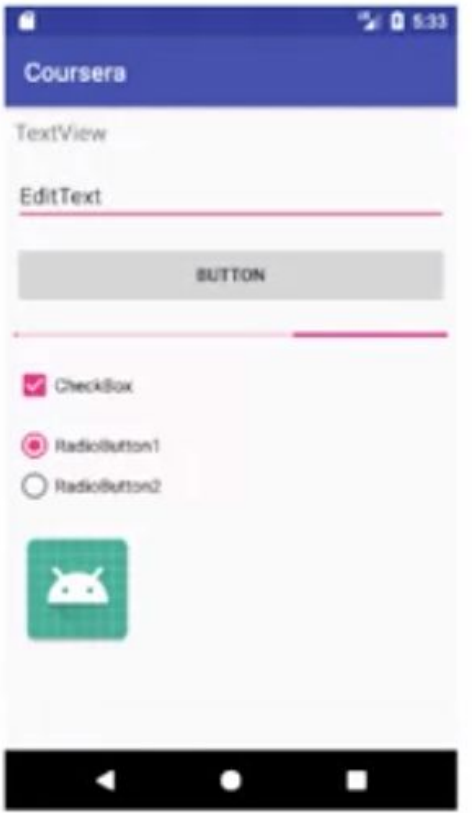

Элементы интерфейса<br>из Android SDK.

Большая их часть настраивается и редактируется.

# **КОНТРОЛЬНАЯ РАБОТА**

**1. Вариант 1**

 **Напишите программу, которая находит максимальную последовательность последовательных равных элементов в массиве. Например: {1, 1, 2, 3, 2, 2, 2, 1} -> {2, 2, 2} Вариант №2**

**Напишите программу, которая находит максимальную последовательность последовательно расположенных возрастающих целых чисел. Пример: {3, 2, 3, 4, 2, 2, 4} -> {2, 3, 4}.**

- **2. Вариант №1 Разработать класс для работы и представления рациональных чисел**
- **3. Вариант №2**

**Напишите программу для поиска последовательности соседних чисел в массиве, которая имеет сумму определенного числа S. Пример: {4, 3, 1, 4, 2, 5, 8}, S = 11 -> {4, 2, 5}.**